**Step 1:** In your browser, navigate to

http://epd.georgia.gov/geos/. On this page in the lower right hand corner under related links select "**Test/Training GEOS Site**" link that will take you to the website that we will be training in today. Once you have clicked on the link confirm that there is a red striped banner in the left corner to indicate you are not in the live site. If your page does not have this red banner please let an instructor know and they will assist you in getting to the correct page. Once you are on the correct page click the "Create a New Account" link on the login page.

| 100                  | Add Website to Bookmarks       |
|----------------------|--------------------------------|
| Sugar .              | Public Login                   |
|                      | User name                      |
| 1 15-000             | mperkins.ro                    |
| 1.                   | Password                       |
| 11 94                |                                |
| 1234                 | Login                          |
| e Permitting &       | Weed more help?                |
|                      | Create a new account           |
| ance reports online. | Forgot password?               |
| nline:               | Release Date: October 17, 2014 |
| mile,                | Version: 4.0014.1017.25239     |

**Step 2:** Enter in your personal identification and contact information (Business, Name, Username, Title, Address, E-mail, Phone Number).

Any field that contains an \* icon is required and must be filled to continue. If these fields are not filled, the system will display a validation error that fields are missing. Once complete, click the 'Next' button.

| he DA will take shout 3-10 base<br>regenuitie Official Definition - 40<br>eneral Information | niji dagi bechun K Hudon P<br>CPR 122.22 | a mail delivery paper handling, human checks, and data embles, |  |
|----------------------------------------------------------------------------------------------|------------------------------------------|----------------------------------------------------------------|--|
|                                                                                              | er theough a mobile phone, ph            | are reput your mobile phone for, and rated a service provider. |  |
| • First Marso                                                                                | * Lost Name                              | •UserName 📦                                                    |  |
| Dation Name                                                                                  | July Trees                               |                                                                |  |
| # Contact Address line 1:                                                                    | Connect Ar                               | ddrana lline 2:                                                |  |
| Coverage * Star                                                                              |                                          | * Dy.                                                          |  |
| * Primary Phone Number (55                                                                   | 5.555.5555) Eatermine                    | Mulaila Phona Number (155.555.5555)                            |  |
| U ) want to techno SMS me                                                                    | mapes forcept a mobile pite              | ne. Muldle Provider:                                           |  |
| Fax Number                                                                                   | * Enalt                                  |                                                                |  |
|                                                                                              |                                          |                                                                |  |

**Step 3:** Select the appropriate group and account type based on the role you will serve for your facility. If you are going to serve as a preparer you may click the "Next>>" button and move onto **Step 6**. If you are going to serve as a Responsible Official, please proceed to **Step 4**.

## CREATE ACCOUNT For a public user to create a new user account. (\*) Denotes a required field. A username will be suggested to you when you enter your first and last name. You may chan a construction of the suggested to you when you enter your first and last name. You may chan a construction of the suggested to you when you enter your first and last name. You may chan a construction of the suggested to you when you enter your first and last name. You may chan a construction of the suggested to you when you enter your first and last name. You may chan a construction of the suggested to you when you enter your first and last name. You may chan a construction of the suggested to you when you enter your first and last name. You may chan a construction of the suggested to you when you enter your first and last name. You may chan a construction of the suggested to you when you enter your first and last name. You may chan a construction of the suggested to you when you enter your first and last name. You may chan a construction of the suggest of the suggest of the sugge

**Step 4 (for Responsible Official Only):** As an RO, select the account type reflecting the application for which you are responsible. Please refer to the Scenarios document and if necessary proceed with associating a facility by clicking 'Associate Facility' to choose the name of your associated facility from the provided list. If you will not be associating a facility you may click the **"Next>>"** button and move onto **Step 6**.

| CREATE ACCOUNT                                                                                                    |                                                      |                                            |                                               |
|----------------------------------------------------------------------------------------------------|------------------------------------------------------|--------------------------------------------|-----------------------------------------------|
| For a public user to create a new user account. (*) Denote<br>A username will be suggested to you when you enter you<br>The ESA will take about 5~10 business days because it in<br>Responsible Official Definition - 40 CFR 122.22 | ur first and last name. You may change the suggested |                                            |                                               |
| * Account group:  Fee Payment  Preparer Account type:                                                                                                    | Responsible Official                                 |                                            |                                               |
| Responsible Official for Municipal Wastewater                                                                                                    | Responsible Official for TitleV                      | Responsible Official for SIP               | Invoice Payment Only                          |
| RO/Owner for Scrap Tire                                                                                                    | RO/Owner for Brownfield                              | RO/Owner for Lead-Based Paint and Asbestos | RO/Owner for Trust Fund Reimbursement Request |
| RO/Owner for Storm Water Construction                                                                                                    | RO/Owner for Storm Water Industrial                  | RO/Owner for Underground Storage Tank      | RO/Owner for Hazardous Waste Fee              |
| RO/Owner for Hazardous Substance Fee                                                                                                    | RO/Owner for Voluntary Remediation Program           | RO/Owner for EAF Fee Remitter              | Responsible Official for Industrial NPDES     |
| Responsible Official for Industial LAS Permits                                                                                                    | Responsible Official for Municipal LAS Permits       | RO for Municipal Wastewater GEFA           | RO for Underground Injection Control Permit   |
| RO for Industrial Pre-treatment Program                                                                                                    |                                                      |                                            |                                               |
| Associated Facility List                                                                                                    |                                                      |                                            |                                               |
|                                                                                                    |                                                      |                                            |                                               |
| Based off your Account Type, as you associate your<br>Please click the "Associate Facility" button and searc<br>If you do not see your submittal types, please conta                                                                |                                                      | to you.                                    |                                               |
| Name Mailing Address Physical Location                                                                                                    | Submittal Type Source Status                         |                                            |                                               |
| Associate Facility                                                                                                    |                                                      |                                            |                                               |

**Step 5 (for Responsible Official Only):** As an RO, if you need to associate a facility to your account in order to create and submit applications, you can search for facilities by name using the "Search" function. Remember that leaving the fields blank will return all results.

| Search Fac | cility                       |                                              |                         |                                 |                                                                                                    |
|------------|------------------------------|----------------------------------------------|-------------------------|---------------------------------|----------------------------------------------------------------------------------------------------|
| Greate     | New Facility If you an       | re registering a NEW facility, click t       | this button to proceed. |                                 |                                                                                                    |
| that certa | ain submittal types might no | t be available for selection on this screen, |                         | n formally registered by the au | ck if you have selected the correct account type. Please note<br>thority in the master database for use. For assistance, or if you<br>fact-us |
| Facility N | lame:                        | Address:                                     | FIS ID:                 |                                 |                                                                                                    |
| Environm   | nental Interest:             | Registered / Non-registered:                 |                         |                                 |                                                                                                    |
| CAA        |                              | •                                            | *                       |                                 |                                                                                                    |
| Search     |                              |                                              |                         |                                 |                                                                                                    |
|            | t Page All                   |                                              |                         |                                 |                                                                                                    |
| 10         | 100 item(s)                  |                                              |                         |                                 |                                                                                                    |
| Select     | Name                         | Physical Location                            | Mailling Address        | Source                          | Submission Type                                                                                                    |

**Step 6 (for Responsible Official Only):** Once the results display, check the facility(s) and application(s) for which you are responsible. Once you have selected both your facilities and the submission types you click on the **"OK"** button at the bottom of the screen. You will then need to click the **"Close"** button at the bottom of the screen. After closing you will then select **"Next>>"** on the subsequent screen. Please proceed to Step X if none of the situations below apply to you:

For the following Account Types: Municipal Wastewater, Title V, SIP, or Storm Water Industrial if you cannot find your facility(s), EPD will need to add it to the list. You will be able to associate your facility at a later date once it has been added by EPD. You may continue the account creation process if your facility is not listed by selecting **"Close"** and then selecting **"Next>>"**. You now may proceed to **Step 8**.

For all other Account Types if your facility is not present after you have searched you may use the **"Create New Facility"** button to add your facility. If your Account Type allows it and you need to add your facility, please click the **"Create New Facility"** button and proceed to **Step 7**.

| iat certa                            | in submittal types might                         | not be available for selection on th                                                                                                    | his screen, because those Si | t you would like to select, please close the window and do.<br>tex/Locations/Facilities have not been formally registered to<br>he links in the EPD website page https://epd.georgia.gov/g | the authority in the master database                    |                 |
|--------------------------------------|--------------------------------------------------|----------------------------------------------------------------------------------------------------|------------------------------|----------------------------------------------------------------------------------------------------|---------------------------------------------------------|-----------------|
| cility No                            | ame:                                             | Address:                                                                                                    | FIS ID:                      |                                                                                                    |                                                         |                 |
| irdson                               | ng Peanut Co.                                    |                                                                                                    |                              |                                                                                                    |                                                         |                 |
| rironm                               | ental Interest:                                  | Registered / Non-registered / Non-regist | stered:                      |                                                                                                    |                                                         |                 |
|                                      |                                                  |                                                                                                    | *                            |                                                                                                    |                                                         |                 |
| Select                               | t Page All                                       |                                                                                                    |                              |                                                                                                    |                                                         |                 |
| Select<br>2 of 2 i                   | t Page All                                       | Physical I                                                                                                    | Location                     | Hailing Address                                                                                                    | Source<br>State-Registered                              | Submission Type |
| Select<br>2 of 2 i<br>clect          | t Page All<br>item(s)<br>Name<br>BIRDSONG PEANUT |                                                                                                    |                              |                                                                                                    |                                                         | Select All      |
| earch<br>Select<br>2 of 2 i<br>idect | t Page All<br>Item(s)<br>Name                    | Physical 1                                                                                                    |                              | Mailling Address<br>230 N. Bay Street , Blakely , GA 31723                                                                                                    | State-Registered                                        |                 |
| Select                               | t Page All<br>item(s)<br>Name<br>BIRDSONG PEANUT |                                                                                                    | A 31791                      |                                                                                                    | State-Registered<br>Entity(CAA)<br>Program Facility 1D: | Select All      |

Step 7 (for Responsible Official Only): To create a new facility you will need to fill out the required fields. It is best to fill out all fields if you have the information. You may map the location of the facility using the "Map It" button. We will cover the mapping tool in detail later in the class. Once you have filled out the required fields hit the "Create" button. Once the facility has been created you may select both your newly created facility and the submission types you would like. Once you have done that click on the "OK" button at the bottom of the screen and then select "Next>>" on the subsequent screen. Please proceed to Step 8.

| arch Facility                       |                         |                         |
|-------------------------------------|-------------------------|-------------------------|
| Please fill in the Fa               | cility/Property Address |                         |
| Facility Name:                      |                         |                         |
| Mailing Address 1:                  |                         | Mailing Address 2:      |
| County:                             | City:                   | State: Zip:<br>GA •     |
| Same as above Physical Location Lin | ve 1:                   |                         |
| * County:                           | * City:                 | * State: * Zip:<br>GA * |
| Latitude:                           | Longitude:              | Map It                  |
| Create Close                        |                         |                         |

**Step 8:** You will need to provide answers to a few security questions. These questions will be used later to retrieve a lost password and used to submit applications. Please note that your answers are case sensitive. Once you have answered all of your security questions click **"Next>>".** 

If you created your account as a Preparer or Fee Payment user please proceed to **Step 9.** If you created your account as a Responsible Official please proceed to **Step 10.** 

**Step 9(Preparer & Fee Payment):** To finalize the application, a CAPTCHA needs to be verified. Once verified, the account will be created.

| Security Questions                                                                                                    |                                                        |
|----------------------------------------------------------------------------------------------------|--------------------------------------------------------|
| ne of the following security questions wi                                                                                                    | ill be referenced during the application submission pr |
|                                                                                                    |                                                        |
| Question 1:<br>What is the first and middle na                                                                                                    | ame of your eldest sibling? M                          |
| And a second second s | ame of your oldest sibling/ ~                          |
| Answer                                                                                                    |                                                        |
| Question 2                                                                                                    |                                                        |
| What is your birthday?                                                                                                    | ~                                                      |
| Answer:                                                                                                    |                                                        |
|                                                                                                    |                                                        |
| Question 3:<br>what is the name of the hospit                                                                                                    | tal where you were horn? M                             |
| And a second second second second second second second second second second second second second second second                                                                                                    | an where you were collin v                             |
| Answer:                                                                                                    |                                                        |
| Question 4:                                                                                                    |                                                        |
| what is your best friend's last r                                                                                                    | name? 🗸                                                |
| Answer                                                                                                    |                                                        |
| an and an                                                                                                    |                                                        |
| Question 5:<br>what is the last name of your f                                                                                                    | favorite teacher?                                      |
|                                                                                                    | avone teacher? •                                       |
| Answer:                                                                                                    |                                                        |
|                                                                                                    |                                                        |
|                                                                                                    |                                                        |
| Back To Login << Previous                                                                                                    | Next>>                                                 |
|                                                                                                    | da - 7                                                 |
|                                                                                                    |                                                        |
|                                                                                                    |                                                        |
|                                                                                                    |                                                        |
| Picture Verification                                                                                                    |                                                        |
| Enter the characters you see in                                                                                                    | n the picture (case sensitive). The character          |
| Enter the characters you see in                                                                                                    | n the picture (case sensitive). The character          |
|                                                                                                    |                                                        |
|                                                                                                    |                                                        |
| Ndalk                                                                                                    |                                                        |

Back To Login << Previous Create Account

**Step 10(Responsible Official):** Based on the list below please proceed to the appropriate step to complete the identity proofing required by EPD.

If you will be submitting only the following submission types (*No Identity Proofing Required*), please proceed to **Step 11**:

- Invoice Payment Only
- RO/Owner for Brownfield
- RO/Owner for Hazardous Waste Fee
- RO/Owner for Hazardous Substance Fee
- RO/Owner for Voluntary Remediation Program

If you will be submitting any of the above submission types plus any of the following submission types or only the following submission types (*Identity Proofing Required via ESA or E-verify*), please proceed to **Step 12**:

- RO/Owner for Storm Water Construction
- RO/Owner for Storm Water Industrial
- RO/Owner for Scrap Tire
- RO/Owner for Underground Storage Tank

If you will be submitting any of the above submission types plus any of the following submission types or only the following submission types (*Identity Proofing Required via ESA*), please proceed to **Step 14**:

- Responsible Official for Municipal Wastewater
- Responsible Official for Title V
- Responsible Official for SIP
- RO/Owner for Lead-Based Paint and Asbestos
- RO/Owner for Trust Fund Reimbursement Request

Step 11(Responsible Official): To finalize the application, a CAPTCHA needs to be verified. Enter the CAPTCHA message in the blank field and click "Create Account". No additional identity proofing is required for these submission types. Please proceed to Step 16.

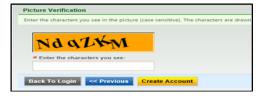

Step 12(Responsible Official): To finalize the application, a CAPTCHA needs to be verified. Additionally you will need to provide proof of you identity. This can be accomplished using two methods. One is the "Proceed with E-Verify Option" the other is "Proceed with ESA Option". Once you have entered the CAPTCHA message in the blank field and click one of the two options to provide proof of you identity. If you choose "Proceed with E-Verify Option" then proceed to Step 13. If you choose "Proceed with ESA Option" then proceed to Step 14.

Step 13(Responsible Official): Once you have selected "Proceed with E-Verify Option" you will be presented with a prompt confirming that you want to proceed. Click "Ok" and the EPA LexisNexis Verification screen will appear. You will fill out the information and then click "Submit". Remember you only have two tries at confirming your identity and then you will need to use the "Proceed with ESA Option". If you are successful in using the "Proceed with E-Verify Option" then proceed to Step 16, otherwise proceed to Step 14.

Step 14(Responsible Official): To finalize the application, a CAPTCHA needs to be verified. Enter the CAPTCHA message in the blank field and click "Proceed with ESA Option". Your account will be created but you will be required to mail in a subscriber. The "Print Subscriber Agreement" link can be found next to "Back To Login" button. Click the "Print Subscriber Agreement" to print out the prefilled Subscriber Agreement and mail the original into EPD (this is not necessary here in class).

Step 15(Responsible Official): The "Print Subscriber Agreement" link can be found next to "Back To Login" button. Click the "Print Subscriber Agreement" to review and print the prefilled Subscriber Agreement and mail the original into EPD (printing and mailing is not necessary in class).

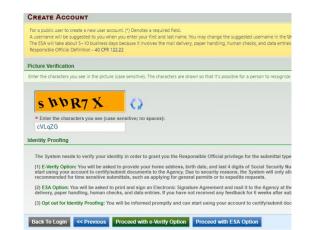

| * Last N                                                                                                    | lame:                                                                                                    | * First No                                                                                                    | me:                                                                                                    |                                                                                                    | Middle Name:                                                                                                    | * SSN (Last 4 digits):                                                                                                    |
|----------------------------------------------------------------------------------------------------|----------------------------------------------------------------------------------------------------|----------------------------------------------------------------------------------------------------|----------------------------------------------------------------------------------------------------|----------------------------------------------------------------------------------------------------|----------------------------------------------------------------------------------------------------|----------------------------------------------------------------------------------------------------|
|                                                                                                    |                                                                                                    |                                                                                                    |                                                                                                    |                                                                                                    |                                                                                                    |                                                                                                    |
| # Home                                                                                                    | Address 1:                                                                                                    |                                                                                                    | 1                                                                                                    | Iome Address 2:                                                                                                    |                                                                                                    |                                                                                                    |
|                                                                                                    |                                                                                                    |                                                                                                    |                                                                                                    |                                                                                                    |                                                                                                    |                                                                                                    |
| * Home                                                                                                    | City:                                                                                                    | Home S                                                                                                    | tate:                                                                                                    | * Home Zip:                                                                                                    |                                                                                                    |                                                                                                    |
|                                                                                                    |                                                                                                    |                                                                                                    |                                                                                                    |                                                                                                    |                                                                                                    |                                                                                                    |
| * Home                                                                                                    | Phone (555-555-5555):                                                                                                    | # Date of                                                                                                    | Birth                                                                                                    | (MM/0D/1111):                                                                                                    |                                                                                                    |                                                                                                    |
| You have                                                                                                    | submitting reports. If yo<br>approval.<br>2. Make sure your data<br>tax returns or driver lice<br>your account shall be y<br>3. Your last 4-digt of S.<br>4. Before you use the k<br>avoid any potential dek<br>e (3) opportunity (opportu                                                                                                    | is complete<br>inse). If you<br>our current n<br>SN and D.O.<br>ast e-Verity o<br>ay to obtain y                                                                                                    | atten<br>and a<br>ust n<br>eside<br>B. wil<br>pport                                                                                                    | npts, you must us<br>accurate. You nee<br>noved to a new loo<br>nce address and<br>II only be used for<br>tunity, it is highly n                                                                                                    | e the ESA option i<br>d to use your resi<br>cation within past<br>could be different<br>this e-Verify sess                                                                  | ccessful, your account t<br>and submit your paper r<br>dence address and your<br>6 months, use your pres<br>from the one you use to<br>ion. The data will not be<br>you contact GEOS Hel                  |
|                                                                                                    |                                                                                                    |                                                                                                    |                                                                                                    |                                                                                                    |                                                                                                    |                                                                                                    |
| Continue                                                                                                    | Registration Process                                                                                                    | Cancel                                                                                                    |                                                                                                    |                                                                                                    |                                                                                                    |                                                                                                    |
| ontinue                                                                                                    |                                                                                                    | Cancel                                                                                                    |                                                                                                    |                                                                                                    |                                                                                                    |                                                                                                    |
| ontinue                                                                                                    |                                                                                                    | Cancel                                                                                                    |                                                                                                    |                                                                                                    |                                                                                                    |                                                                                                    |
|                                                                                                    |                                                                                                    | Cancel                                                                                                    |                                                                                                    |                                                                                                    |                                                                                                    |                                                                                                    |
| REAT                                                                                                    | Registration Process                                                                                                    |                                                                                                    |                                                                                                    |                                                                                                    |                                                                                                    |                                                                                                    |
| REAT                                                                                                    | Registration Process                                                                                                    | er account. (*)                                                                                                    |                                                                                                    |                                                                                                    |                                                                                                    | pe the suggested usernam                                                                                                    |
| REAT                                                                                                    | Registration Process<br><b>E Account</b><br>Vicuse to create a new us<br>new will be suggested to you<br>will take about 5-10 busin                                                                                                    | er account. (*)<br>u when you e<br>ess days beca                                                                                                    | nter y                                                                                                    | our first and last na                                                                                                    | me. You may chang                                                                                                    |                                                                                                    |
| CREAT<br>For a pub<br>A usemar<br>The ESA v                                                                                                    | Registration Process     E ACCOUNT      fic user to create a new us     will be suggested to yo                                                                                                    | er account. (*)<br>u when you e<br>ess days beca                                                                                                    | nter y                                                                                                    | our first and last na                                                                                                    | me. You may chang                                                                                                    |                                                                                                    |
| REAT                                                                                                    | Registration Process<br><b>E Account</b><br>Vicuse to create a new us<br>new will be suggested to you<br>will take about 5-10 busin                                                                                                    | er account. (*)<br>u when you e<br>ess days beca                                                                                                    | nter y                                                                                                    | our first and last na                                                                                                    | me. You may chang                                                                                                    |                                                                                                    |
| FREAT                                                                                                    | Registration Process      E Account      Gust to create a new us      will be suggested to yo      will take about 5–10 busin      de Official Definition -401                                                                                                    | er account. (*)<br>u when you e<br>ess days beca<br>CFR 122.22                                                                                                    | nter y<br>ise it                                                                                                    | our first and last na<br>involves the mail d                                                                                                    | ime. You may chanj<br>elivery, paper hand                                                                                                    | ing, human checks, and d                                                                                                    |
| FREAT                                                                                                    | E Account<br>Court or trade a new us<br>will be subgetted by<br>the will be subgetted by<br>the will be subgetted by<br>the official Definition - 401<br>Perification                                                                                                    | er account. (*)<br>u when you e<br>ess days beca<br>CFR 122.22                                                                                                    | nter y<br>ise it                                                                                                    | our first and last na<br>involves the mail d                                                                                                    | ime. You may chanj<br>elivery, paper hand                                                                                                    | ing, human checks, and d                                                                                                    |
| CREAT                                                                                                    | E Acquisitation Process<br>E Account<br>E Account of controls a new solution<br>will be superfailed by the solution of the<br>e Official Definition - 40 of<br>derification<br>Annual of syou see in the p                                                                                                    | er account. (*)<br>u when you e<br>ess days beca<br>ess days beca<br>citure (case su<br>icture (case su                                                                                                    | nter y<br>ise it                                                                                                    | our first and last na<br>involves the mail d                                                                                                    | ime. You may chanj<br>elivery, paper hand                                                                                                    | ing, human checks, and d                                                                                                    |
| CREAT                                                                                                    | E Account<br>Court or trade a new us<br>will be subgetted by<br>the will be subgetted by<br>the will be subgetted by<br>the official Definition - 401<br>Perification                                                                                                    | er account. (*)<br>u when you e<br>ess days beca<br>ess days beca<br>citure (case su<br>icture (case su                                                                                                    | nter y<br>ise it                                                                                                    | our first and last na<br>involves the mail d                                                                                                    | ime. You may chanj<br>elivery, paper hand                                                                                                    | ing, human checks, and d                                                                                                    |
| CREAT<br>For a pub<br>A useman<br>The ESA v<br>Responsit<br>Icture V<br>Inter the o                                                                                                    | E Account<br>E Account<br>Kouse to create a new us<br>will be supported to you<br>will be supported to you<br>will be supported to you<br>therefication<br>therefication<br>WDR7 X                                                                                                    | er account. (*)<br>u when you e<br>ess days beca<br>CFR 122.22<br>icture (case su                                                                                                    | nstv                                                                                                    | our first and last na<br>involves the mail d<br>re). The characters a                                                                                                    | ime. You may chanj<br>elivery, paper hand                                                                                                    | ing, human checks, and d                                                                                                    |
| REAT                                                                                                    | Registration Process     E Account     Goude to create a new us     exponent by supported by the support of the support of the support o                                                                                                    | er account. (*)<br>u when you e<br>ess days beca<br>CFR 122.22<br>icture (case su                                                                                                    | nstv                                                                                                    | our first and last na<br>involves the mail d<br>re). The characters a                                                                                                    | ime. You may chanj<br>elivery, paper hand                                                                                                    | ing, human checks, and d                                                                                                    |
| CREAT<br>For a pub<br>A useman<br>The ESA v<br>Responsit<br>icture V<br>inter the of<br>s<br>s<br>s<br>cVLq                                                                                                    | Registration Process     E Account     Guero to create a new up     to subtract to system     the subtract to system     the                                                                                                    | er account. (*)<br>u when you e<br>ess days beca<br>CFR 122.22<br>icture (case su                                                                                                    | nstv                                                                                                    | our first and last na<br>involves the mail d<br>re). The characters a                                                                                                    | ime. You may chanj<br>elivery, paper hand                                                                                                    | ing, human checks, and c                                                                                                    |
| CREAT<br>For a pub<br>A useman<br>The ESA v<br>Responsit<br>icture V<br>inter the of<br>s<br>s<br>s<br>cVLq                                                                                                    | Registration Process     E Account     Goude to create a new us     exponent by supported by the support of the support of the support o                                                                                                    | er account. (*)<br>u when you e<br>ess days beca<br>CFR 122.22<br>icture (case su                                                                                                    | nstv                                                                                                    | our first and last na<br>involves the mail d<br>re). The characters a                                                                                                    | ime. You may chanj<br>elivery, paper hand                                                                                                    | ing, human checks, and d                                                                                                    |
| CREAT<br>for a public the ESA A useman<br>Responsible to the ESA A useman<br>Responsible to the ESA A use and the ESA A use and t                                                                                                    | Registration Process     E ACCOUNT     Exact to create a new us     end to enagested to yo     enagested to yo     enagested to yo     enagested to you     enagested to you     enagested to     enagested to     enagested     enagested to     enage                                                                                                    | er account. (?)<br>u when you e<br>ess days beca<br>CFR 122.22<br>icture (case se<br>icture (case sensiti                                                                                                    | nter y<br>ise it<br>nsitiv                                                                                                    | our fist and last na<br>involves the mail d<br>e). The characters a<br>e) spaces):                                                                                                    | ime. You may chan<br>elivery, paper hand                                                                                                    | ing, human checks, and d                                                                                                    |
| CREAT<br>for a pub<br>the ESA v seman<br>the ESA v seman<br>the ESA v<br>seponsitive<br>the esa v<br>sector v<br>sector v<br>sect | Registration Process EACCOUNT Count of counts of counts                                                                                                    | er sccourt. (*)<br>u when you e<br>ess days beca<br>cFR 122.22<br>icture (case se<br>icture (case sensiti<br>t (case sensiti<br>ur identity in                                                                                | inter y<br>ise it<br>insitiv<br>ive; r                                                                                                    | our first and last na<br>involves the mail of<br>e). The characters a<br>e) to spaces):                                                                                                    | ime. You may chan<br>elivery, paper hand<br>ine drawn so that it<br>Responsible Offic                                                                                       | ing, human checks, and d                                                                                                    |
| CREAT<br>for a public viscous of the second second sec                                                                                                    | Registration Process     E ACCOUNT     Exact to create a new us     end to enagested to yo     enagested to yo     enagested to yo     enagested to you     enagested to you     enagested to     enagested to     enagested     enagested to     enage                                                                                                    | er account. (*)<br>u when you e<br>ess days beca<br>fcture (case se<br>(case sensiti<br>ur identity in<br>asked to pro                                                                                                    | inter y se it se it institute institute instit | e). The characters a<br>e). The characters a<br>e) or spaces):<br>r to grant you the<br>your home addres                                                                                                    | eme. You may chan<br>efivery, paper hand<br>are drawn so that it<br>Responsible Office<br>se, birth date, and                                                               | ing, human checks, and d                                                                                                    |
| CREAT<br>or a public useman<br>the ESA was a second to be a second<br>inter the condition of the second to be a second to be a secon                                                                                                    | Registration Process<br>E Account<br>Account<br>A | er account. (*)<br>u when you e<br>ess days beca<br>ess days beca<br>ess days beca<br>icture (case serving<br>(case serving)<br>(case serving)<br>ur identity in<br>asked to prict<br>tity/suberal<br>to pro-<br>tity/suberal | iter y<br>se it<br>insitiv<br>ive; r<br>order<br>vide :<br>ocurr<br>, suct                                                                                                    | ev. fint and last ne mail d<br>involves the mail d<br>e). The characters a<br>e, The characters a<br>no spaces):<br>r to grant you the<br>your home addres<br>entits to the Agence<br>that to the Agence<br>a supplying to r<br>a no a Rectorolic State | me. You may change<br>eithery, paper hand<br>re drawn so that it<br>Responsible Offic<br>s, boirth date, and<br>y. Due to security<br>prevent permits or<br>genature Agreem | ing, human checks, and d<br>s possible for a person to<br>all privilege for the subt<br>last 4 digits of Social 5<br>bast 4 digits of Social 5<br>by System with<br>to expective reasons, the System with |

| RE           | ATE ACCOUNT                                                                                                    |
|--------------|----------------------------------------------------------------------------------------------------|
| use<br>he fi | outs cont to contex new une mature (T) polytes a required form.<br>New length (S) and (S) and (S) an<br>(S) and (S) and (S) and (S) and (S) and (S) and (S) and (S) and (S) and (S) and (S) and (S) and (S) and (S) and (S) and (S) and (S) and (S) and (S) and (S) and (S) and (S) and (S) and (S) and (S) and (S) and (S) and (S) and (S) and (S |
|              | Competituitional Your account has been created successfuly. Prese dexit, your employ your temporary password. To have your account hity functional, please failow the procedule below.<br>1 You have suggined as a Reaccount functional formation of the strategy of the strategy of the strateg   |
| 0.00         | Perie faborative Agreement<br>unter oot lakacaba Agreement, aan aad mad ta Agreen, for maaaa lakacaba perioding,<br>een oo fa lakacaba Agreement are not nogerad ta Sadacabar Agreement to submit documents to the GAEPO.                                                                                                    |

**Step 16:** You will receive an e-mail notification of the account creation with your login name and randomly generated password. You can use this information to login into the GEOS Public Portal.

Dear Bill Smith:

Your new account has been created. Your login name is: bsmlth Your password is: H6bJpXGx

Upon login, you can go to "My Account" -> "Password / PIN" to customize your password into something that will be easier for you to remember.

Thank you for using the Georgia EPD GEOS System!

If you have any questions, please do not hesitate to contact the GEOS System help center.

Regards, Georgia EPD GEOS System

**Step 17:** Once you log back in you will be required to create a password and a PIN number and confirm each of these. Password must have at least one uppercase letter, one lowercase letter and one digit number and be a minimum of 8 characters long. Your PIN number must be at least 4 digits.